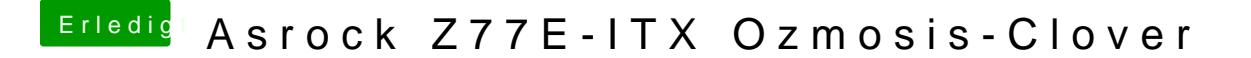

Beitrag von TuRock vom 26. Mai 2014, 22:35

Wird bei dir LAN als en0 erkannt !?